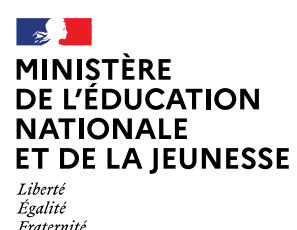

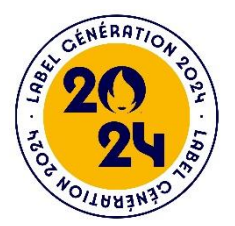

# CONTRIBUER À L'HÉRITAGE DES JEUX

# Guide pratique « Intégrathlon »

# À l'usage des écoles et établissements scolaires

Dans le cadre du dispositif « billetterie populaire – ma classe aux jeux », l'État a acquis 190400 billets permettant aux élèves des écoles et établissements scolaires de l'ensemble du territoire français de pouvoir assister à des épreuves des jeux paralympiques 2024 entre le 2 et le 6 septembre 2024. Les écoles et établissements ont la possibilité de s'engager dans plusieurs opérations déclinées dans l'Appel à Manifestation d'Intérêt mis en place, dont « l'intégrathlon ».

## PRÉSENTATION DE « L'INTEGRATHLON »

Cet AMI permet aux élèves de poursuivre les actions menées lors de l'année 2023, dédiée à l'inclusion. Il cherche à promouvoir et développer la pratique d'activités physiques, sportives et artistiques des élèves en situation de handicap avec les autres élèves et dans le cadre du parasport. Les différents temps organisés en école ou en établissement dédiés à la mise en œuvre de ces pratiques, ou dans le déroulement quotidien des journées des élèves, peut amener à la production d'un court reportage, dans un format numérique et d'une durée de 2 minutes. Les présentations seront diffusées et partagées via la chaîne thématique « la chaîne du sport » hébergée sur la plateforme PodEduc.

### Production et vidéo

L'ensemble des enseignements peut contribuer à l'acquisition de compétences chez les élèves. Le projet peut également pleinement s'inscrire dans la politique relative à l'Éducation aux médias et à l'information de l'école ou de l'établissement. Le centre de ressources documentaires de l'école ou de l'établissement est le lieu privilégié pour élaborer cette production.

Les productions devront se limiter à 2 minutes. Elles devront être enregistrées au format \*.mp4 et ne pas excéder 4 Mo.

### Création en partage

Les référents dans les établissements pour les ressources et usages pédagogiques du numérique peuvent être mobilisé pour accompagner les enseignants et les élèves dans la captation et le montage.

Dans les écoles, les conseillers pédagogiques peuvent accompagner la réalisation du projet.

Il peut aussi être fait appel au correspondant de la DANE ou de la DRANE dans votre académie, ainsi qu'au référent CLEMI. Les Conseillers Techniques ASH peuvent aussi être mobilisés.

Les référents territoriaux du Comité Paralympique et Sportif Français peuvent être sollicités pour vous accompagner dans cette démarche.

Les productions devront être associées à « la chaîne du sport ».

#### Valorisation

Les productions des élèves peuvent être valorisées au sein de l'école ou de l'établissement, voire du département et de l'académie, à l'occasion des temps forts organisés dans le cadre de l'année olympique. Afin de respecter la législation en vigueur en termes de droit à l'image, il n'est pas possible de les faire apparaître sur un site Internet ou de les diffuser à des personnes extérieures à la communauté éducative.

Elles seront disponibles sur la plateforme PodEduc mensuellement après chaque validation du comité de lecture.

### RESSOURCES

- Eduscol l'école inclusive <https://eduscol.education.fr/1137/ecole-inclusive>
- Eduscol l'EPS pour les élèves à besoins éducatifs particuliers [https://eduscol.education.fr/2488/accompagner-en-eps-les-eleves-besoins-educatifs](https://eduscol.education.fr/2488/accompagner-en-eps-les-eleves-besoins-educatifs-particuliers)[particuliers](https://eduscol.education.fr/2488/accompagner-en-eps-les-eleves-besoins-educatifs-particuliers)
- Canopé handicap et EPS (D. Lavisse)<https://www.reseau-canope.fr/notice/handicap-en-eps.html>
- Sport partagé à l'UNSS <https://opuss.unss.org/article/75521>
- Les parasport[s https://france-paralympique.fr/parasports/](https://france-paralympique.fr/parasports/)
- La sémantique du handicap dans le sport [https://eduscol.education.fr//document/53196/download](https://eduscol.education.fr/document/53196/download)
- Présentation de l'organisation du handisport en France [https://eduscol.education.fr//document/53193/download](https://eduscol.education.fr/document/53193/download)

#### Téléchargements

- [Tutoriel pour transformer un diaporama sous Microsoft en vidéo \\*.mp4](https://eduscol.education.fr/media/53136/download)
- [Tutoriel pour transformer un diaporama sous libre office en vidéo \\*.mp4](https://eduscol.education.fr/media/53133/download)
- [Tutoriel pour déposer une vidéo dans PodEduc](https://eduscol.education.fr/media/53154/download)
- Liste des référents CPSF [: fiches-contacts-service-territoires.pdf \(france-paralympique.fr\)](https://france-paralympique.fr/wp-content/uploads/2023/07/fiches-contacts-service-territoires.pdf)